# Supplementary

Materials

- Culture medium (RPMI-1640, Gibco, with 2% FBS and 1% of L-glutamine, 1% penicillin and streptomycin)
- Wash medium (RPMI-1640 with 2% FBS and 1% of L-glutamine, 1% penicillin and streptomycin, Gibco)
- Freezing medium (RPMI-1640, Gibco, with 10% FBS and 1% of L-glutamine, 1% penicillin, streptomycin and 10% DMSO )
- Round-bottom 96-wells plates (sterile, non-treated, Nunc, Thermo Fisher Scientific)
- GolgiStop (BD Biosciences, )
- PBS (Gibco)
- FACS buffer (PBS, 0,1% NaN3, 2% FBS)
- Mouse and Rat serum
- Live/Dead cell viability dye (efluor506)
- Brilliant Stain buffer (Invitrogen Thermo Fisher Scientific)
- Rainbow calibration particles (Brand)
- For all staining antibodies used see in supplementary table X
- Fixation and Permeabilization kit (Fix/Perm, Perm buffer, Invitrogen Thermo Fisher Scientific)
	- o Fixation and Permeabilization reagent (Fixation/Permeabilization concentrate and diluent in ratio 1:3)
	- o Perm buffer (Permeabilization buffer and demi water in ratio 1:10)

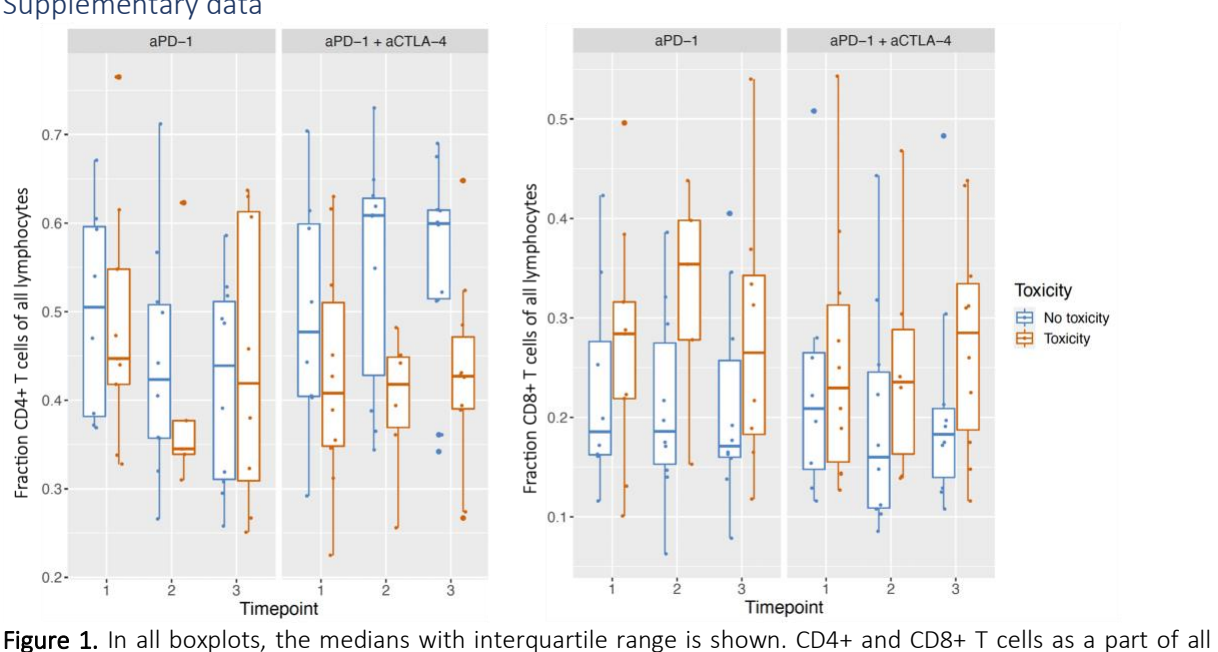

Supplementary data

lymphocytes (live CD3+) were measured before treatment (baseline)(Timepoint = 1), after the first (Timepoint = 2) and second cycle of treatment (Timepoint = 3) or when toxicity occurred (Timepoint = 3). Also stratified per treatment (anti-PD1 or anti-PD1 + anti-CTLA-4 treatment)

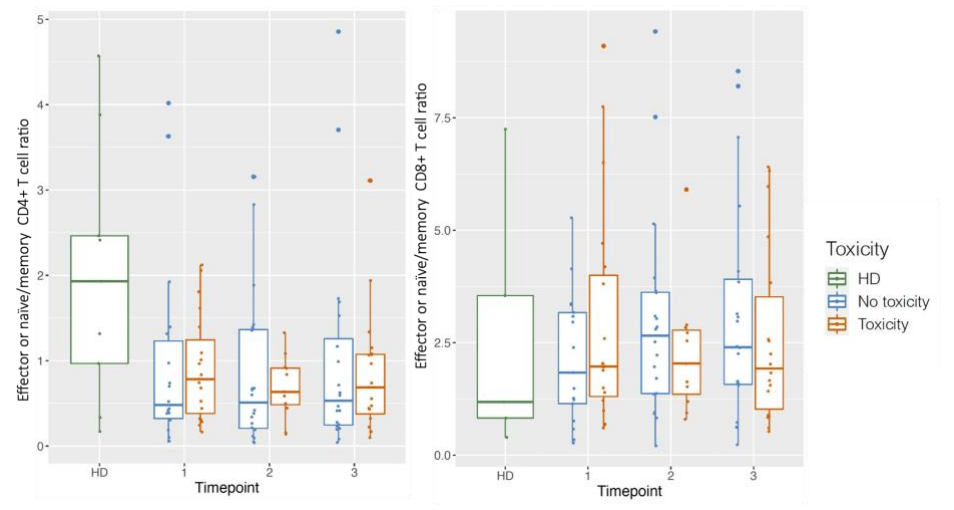

Figure 2. Effector or naïve or naïve / memory ratio (CD45RO- /CD45RO+) of CD4 and CD8+ T cells.

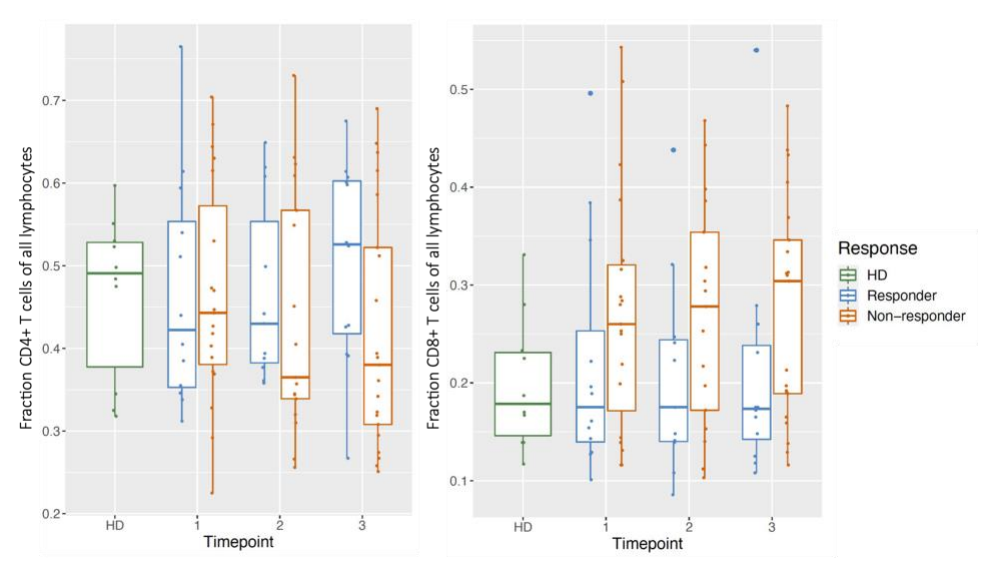

Figure 3. B. CD4+ and CD8+ T cells as a part of all lymphocytes (live CD3+) for responders and non-responders.

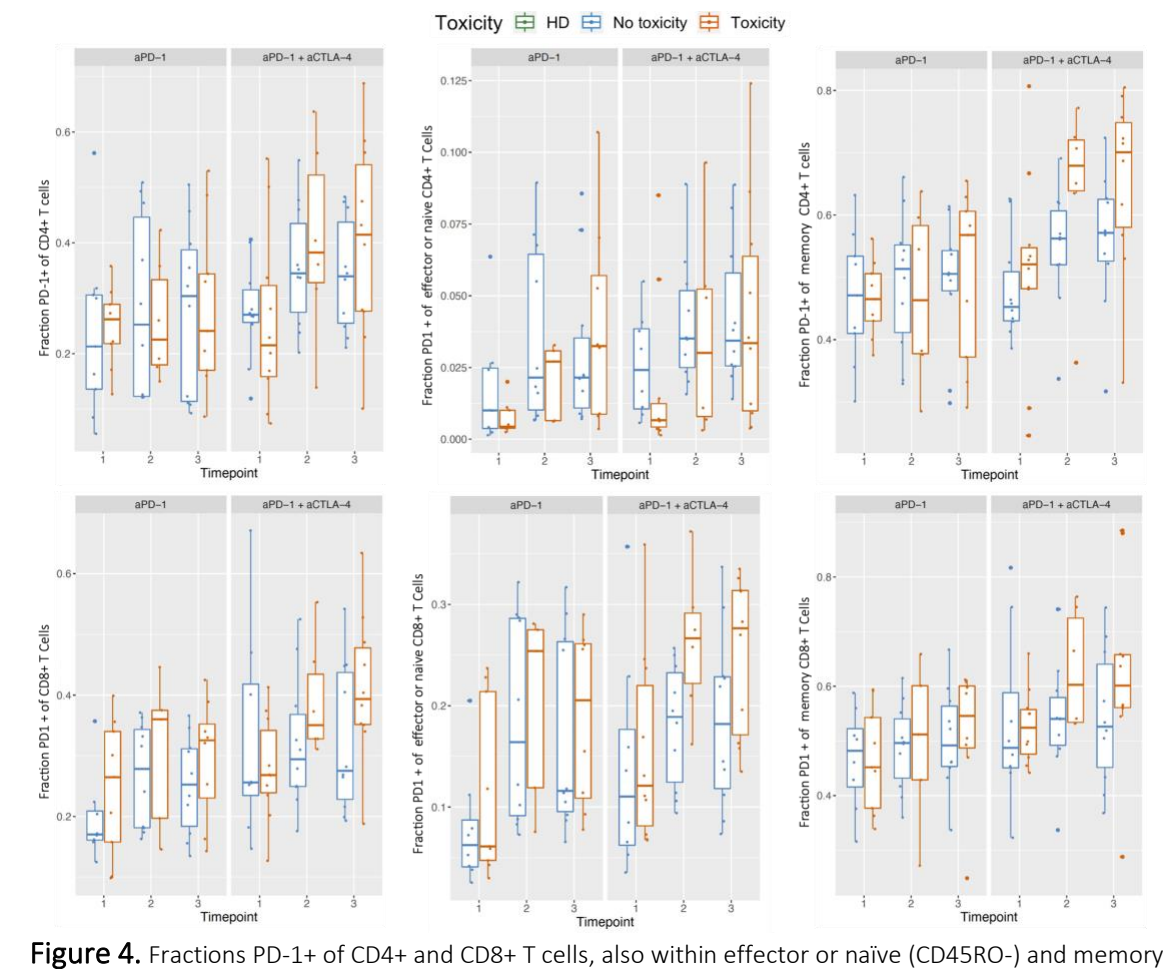

(CD45RO+) subsets for patients with and without toxicity measured at all time points, stratified per treatment type.

#### **Statistics**

*Examples in R studio*

```
Mixed ANOVA, Repeated measures ANOVA, Wilcoxon-rank test 
Panel 2 Toxicity VS no Toxicity on multiple timepoints
P_2_PD1pos_ of_CD4mem (PD1+ fraction of memory CD4+ T cells)
#Mixed ANOVA 
   > mixed anova P 2 PD1pos of CD4mem <- aov ez(id = "P_UNI",
                       dv = "P_2_PD1pos_of_CD4mem",
                      data = subset(Panel2_possiblevals, c(P_tox != "HD" & P_time != 2)),
                      between= "P_tox",
                      within = "P time",na.rm=TRUE)
Output
Anova Table (Type 3 tests)
Response: P_2_PD1pos_of_CD4mem
      Effect df MSE F ges p.value<br>P_tox 1, 36 0.02 0.98 .019 .329
      P_time 1, 36 0.01 10.87 ** .080
\overline{c}.002
                                .3803 P_tox:P_time 1, 36 0.01 0.79 .006
Signif. codes: 0 '***' 0.001 '**' 0.01 '*' 0.05 '+' 0.1 ' ' 1
```
#Repeated-measures anova to check in which group the significant effect for time is

> repeated measures mixed anova P 2 PD1pos of CD4mem <subset(Panel2\_possiblevals, c(P\_tox != "HD" & P\_time != 2)) %>% group\_by(P\_tox) %>% anova\_test(dv = P\_2\_PD1pos\_of\_CD4mem, wid = P\_UNI, within = P\_time) %>% get\_anova\_table() %>% adjust  $pvalue(method = "bonferroni")$ 

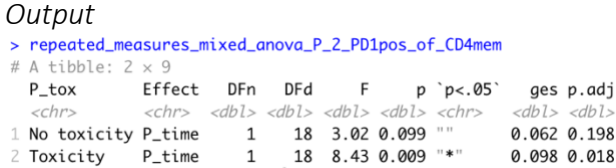

#Effect in time is within the toxicity group. Wilcoxon-rank test was done to see where the difference is.

#### #Make a subset with wanted variables

> Susbset P 2 PD1pos of CD4mem <- subset(Panel2 possiblevals,c(P tox != "HD")) %>% select(P\_2\_PD1pos\_of\_CD4mem, P\_tox, P\_time, P\_UNI)

# Subset wide instead of long

> Susbset\_P\_2\_PD1pos\_of\_CD4mem\_wide <-Susbset\_P\_2\_PD1pos\_of\_CD4mem %>% pivot wider(names from = "P\_time", names\_prefix= "PD1\_CD4mem\_", values from = P\_2\_PD1pos\_of\_CD4mem, values\_fill = NA)

#Calculate change scores

- > Susbset P 2 PD1pos of CD4mem wide\$change12 <-Susbset P 2 PD1pos of CD4mem wide\$PD1 CD4mem 2-Susbset P 2 PD1pos of CD4mem wide\$PD1 CD4mem 1
- > Susbset P 2 PD1pos of CD4mem wide\$change13 <-Susbset P 2 PD1pos of CD4mem wide\$PD1 CD4mem 3-Susbset P 2 PD1pos of CD4mem wide\$PD1 CD4mem 1
- > Susbset P 2 PD1pos of CD4mem wide\$change23 <-Susbset\_P\_2\_PD1pos\_of\_CD4mem\_wide\$PD1\_CD4mem\_3- Susbset P 2 PD1pos of CD4mem wide\$PD1 CD4mem 2

# # Perform Wilcoxon-rank tests

- $>$  wilcox.test(change12  $\sim$  P\_tox, data = Susbset P 2 PD1pos of CD4mem wide, paired = FALSE, alternative = "two.sided")
- > wilcox.test(change13  $\sim$  P tox, data = Susbset P 2 PD1pos of CD4mem wide, paired = FALSE, alternative = "two.sided")
- > wilcox.test(change23 ~ P\_tox, data = Susbset P 2 PD1pos of CD4mem wide, paired = FALSE, alternative = "two.sided")

#### *Output*

```
> wilcox.test(change12 ~ P_tox,
              data = Susbset_P_2_PD1pos_of_CD4mem_wide,
               paired = FALSE,<br>alternative = "two.sided")
\pmWilcoxon rank sum exact test
```
data: change12 by P\_tox  $W = 99$ , p-value = 0.5621 alternative hypothesis: true location shift is not equal to  $0$ 

- > wilcox.test(change13 ~ P\_tox,
- data = Susbset\_P\_2\_PD1pos\_of\_CD4mem\_wide,
- paired = FALSE,<br>alternative = "two.sided")

Wilcoxon rank sum test with continuity correction

data: change13 by P\_tox  $W = 157.5$ , p-value = 0.5112 alternative hypothesis: true location shift is not equal to 0

```
> wilcox.test(change23 \sim P tox.
                data = Subset_P_2_PD1pos_of_CD4mem_wide,naired = FAISE.
\overline{1}alternative = "two-sided")\overline{4}
```
Wilcoxon rank sum test with continuity correction

data: change23 by P\_tox  $W = 101.5$ , p-value = 0.4834 alternative hypothesis: true location shift is not equal to 0

No significant differences

### Mixed ANOVA, Repeated measures ANOVA, Wilcoxon-rank test

Panel 2 Toxicity VS no Toxicity on multiple timepoints P\_2\_PD1pos\_of\_CD8 (PD1+ fraction of CD8+ T cells) #Mixed ANOVA

> mixed anova P 2 PD1pos of CD8 <- aov ez(id = "P\_UNI", dv = "P\_2\_PD1pos\_of\_CD8", data = subset(Panel2\_possiblevals, c(P\_tox != "HD" & P\_time != 2)), between= "P\_tox", within =  $"P$  time",

*Output*<br>Anova Table (Type 3 tests)

Response: P\_2\_PD1pos\_of\_CD8 Effect df MSE F ges p.value<br>1 P\_tox 1, 36 0.02 0.70 .015 .407<br>2 P\_time 1, 36 0.01 7.49 \*\* .045 .010<br>3 P\_tox:P\_time 1, 36 0.01 4.08 + .025 .051 Signif. codes: 0 '\*\*\*' 0.001 '\*\*' 0.01 '\*' 0.05 '+' 0.1 ' ' 1

#Repeated-measures anova to check in which group the significant effect for time is

- > Repeated measures <- subset(Panel2 possiblevals, c(P tox != "HD" & P time != 2))  $% >\frac{1}{6}$  group\_by(P\_tox) %>% anova\_test(dv = P\_2\_PD1pos\_of\_CD8, wid = P\_UNI, within = P\_time) %>% get\_anova\_table() %>% adjust  $pvalue(method = "bonferroni")$ 
	- > Repeated\_measures

*Output* PLOX Effect DFn DFd F p'p<.05' gesp.adj<br>
<fct>
<fin>
<dbl> <dbl> <dbl> <dbl> <dbl> <dbl> <dbl> <dbl> <dbl> <dbl><br>
1 No toxicity P\_time 1 18 0.369 0.551 "" 0.003 1<br>
2 Toxicity P\_time 1 18 8.66 0.009 "\*" 0.149 0.018

#Effect is in toxicity in time to wilcox test to see where the difference is

> Susbset P 2 PD1pos of CD8 <- subset(Panel2 possiblevals,c(P tox != "HD")) %>% select(P\_2\_PD1pos\_of\_CD8, P\_tox, P\_time, P\_UNI)

#### # Subset wide instead of long

> Susbset P 2 PD1pos of CD8 wide <-Susbset P 2 PD1pos of CD8 %>% pivot\_wider(names\_from = "P\_time", names\_prefix= "CD8pos\_", values from = P\_2\_PD1pos\_of\_CD8, values\_fill = NA)

#### #Calculate change scores

- > Susbset P 2 PD1pos of CD8 wide\$change12 <-Susbset P 2 PD1pos of CD8 wide\$CD8pos 2-Susbset P 2 PD1pos of CD8 wide\$CD8pos 1
- > Susbset P 2 PD1pos of CD8 wide\$change13 <-Susbset P 2 PD1pos of CD8 wide\$CD8pos 3-Susbset P 2 PD1pos of CD8 wide\$CD8pos 1
- > Susbset\_P\_2\_PD1pos\_of\_CD8\_wide\$change23 <- Susbset P 2 PD1pos of CD8 wide\$CD8pos 3-Susbset P 2 PD1pos of CD8 wide\$CD8pos 2

## # Wilcoxon-rank test

 $>$  wilcox.test(change12  $\sim$  P\_tox, data = Susbset P 2 PD1pos of CD8 wide, paired = FALSE, alternative = "two.sided")

#### *Output*

Wilcoxon rank sum exact test

data: change12 by P\_tox  $W = 63$ , p-value = 0.0392 alternative hypothesis: true location shift is not equal to 0

 $>$  wilcox.test(change13  $\sim$  P tox, data = Susbset P 2 PD1pos of CD8 wide, paired = FALSE, alternative = "two.sided")

#### *Output*

Wilcoxon rank sum exact test

data: change13 by P\_tox  $W = 104$ , p-value = 0.02527 alternative hypothesis: true location shift is not equal to 0

Significant differences were found between baseline and on-treatment samples for PD-1 expression in CD8+ T cells between patients with and without toxicity. This was left out of the results because differences in PD-1 staining and gating in FlowJo might have caused discrepancies between baseline and on-treatment values, therefore we cannot assure this result to be reliable.

# Wilcoxon-rank test at one timepoint

Panel 2 Response and toxicity

Wilcoxon-rank test between groups with Response Tox variable ('Healthy donor', 'Nonresponders with toxicity', 'Non-responders without toxicity', 'Responders with toxicity' and 'Responders without toxicity') for CD4+/CD8+ T cell ratio at baseline

#subset with Response Tox variable with CD4+/CD8+ T cell ratio at baseline

- > subset\_responder\_tox\_BASE <- Panel2\_possiblevals %>% select(P\_UNI, Response Tox, ratio CD4 CD8, P\_time)
- > subset\_responder\_tox\_BASE\$P\_time[subset\_responder\_tox\_BASE\$P\_time == 2] <-NA
- > subset\_responder\_tox\_BASE\$P\_time[subset\_responder\_tox\_BASE\$P\_time == 3] <- NA
- > subset responder tox BASE <- na.omit(subset responder tox BASE)

## #Perform Wilcoxon-rank test

> WIL\_cox\_ratioCD4\_CD8\_response\_tox <- wilcox\_test(ratio\_CD4\_CD8 ~ Response\_Tox,  $data = subset$  responder tox BASE)

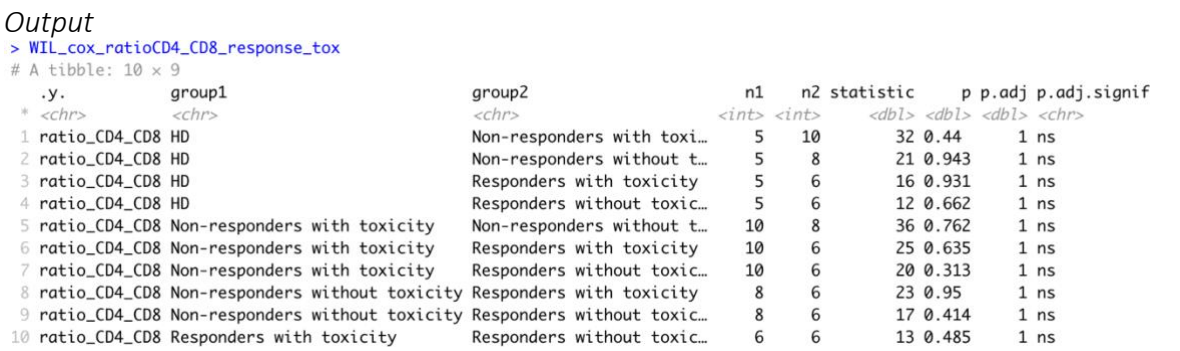

No significant difference between groups at baseline.

This analysis was performed at all timepoints but no significant differences were found.